$\{\cdots\}$ {~}<br>{>}

## **Univerzita Hradec Králové Přírodovědecká fakulta**

Katedra aplikované kybernetiky

**Hodnocení bakalářské práce**  Posudek oponenta

Jméno autora: Alex El Gharred Rok obhajoby: 2021 Název práce: MS Excel jako nástroj řešení úloh numerických metod

Vedoucí práce: doc. RNDr . Štěpán Hubálovský, Ph.D. Oponent práce: Ing. Petr Voborník, Ph.D.

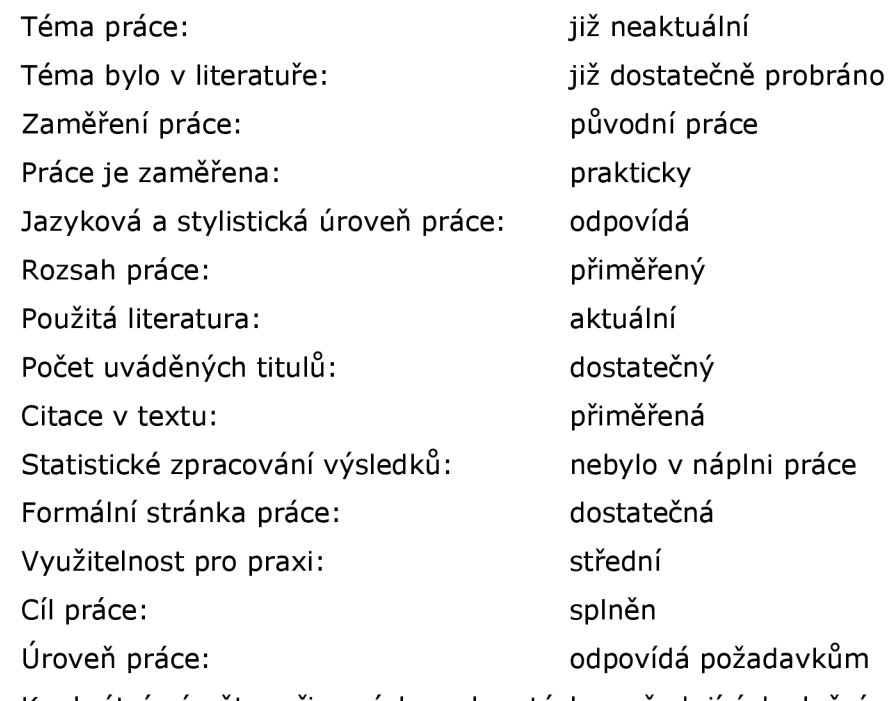

Konkrétní náměty, připomínky nebo otázky vyžadující doplnění u obhajoby:

Bakalářská práce se zabývá možností využití kancelářského softwaru MS Excel k řešení matematických příkladů s pomocí numerických metod. V práci jsou vysvětleny základní pojmy a přístupy k řešení lineárních rovnic a velmi povrchně také některé pojmy z MS Excelu s nepochopitelným vícečetným zaměřením se na verzi 2003. Následuje trojitý popis řešení pro každou ze tří zvolených metod. Nejprve textový popis postupu řešení, u něhož je škoda, že schází ukázka výpočtu na konkrétním příkladě, pak následuje algoritmické řešení ve vlastním českém pseudokódu, pro který by byl zase vhodný přepis do nějakého skutečného spustitelného jazyka (klidně vícero, třeba do přílohy), a nakonec je zde opět ryze textový popis toho, jak by se řešení dalo realizovat v MS Excelu pomocí vzorců, u čehož by pro změnu bylo vhodné doplnit nějaké screeny a konkrétní použité vzorce, jež si z pouhého textu lze jen velmi těžko vybavit. Vhodná by byla i elektronická příloha (či odkaz na ni) se sešitem Excelu, kde by byly jednotlivé metody řešení již zpracovány a názorně popsány. V případě MS Excelu se také přímo nabízí algoritmizovanou verzi zapsat ve VBA jako makro, ideálně univerzálně, bez omezení "rozměru" rovnic na 4x4, ale třeba pro označenou oblast. Takový sešit by pak mohl být skutečně užitečnou pomůckou při nejen výuce tohoto tématu.

 $\mathbf C$ 

## **Výsledné hodnocení:**

V Hradci Králové dne 10.4.2021

Podpis